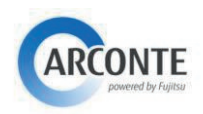

## ACCESO AL SISTEMA POR PRIMERA VEZ

La primera vez que se accede al sistema necesitaremos generar nuestra contraseña, para ello se debe realizar el procedimiento de *recuperación de contraseña* explicado a continuación.

Para acceder al sistema nos conectaremos a la siguiente dirección:

## **h�ps://portal.jus�cia.asturias.es/arcportal**

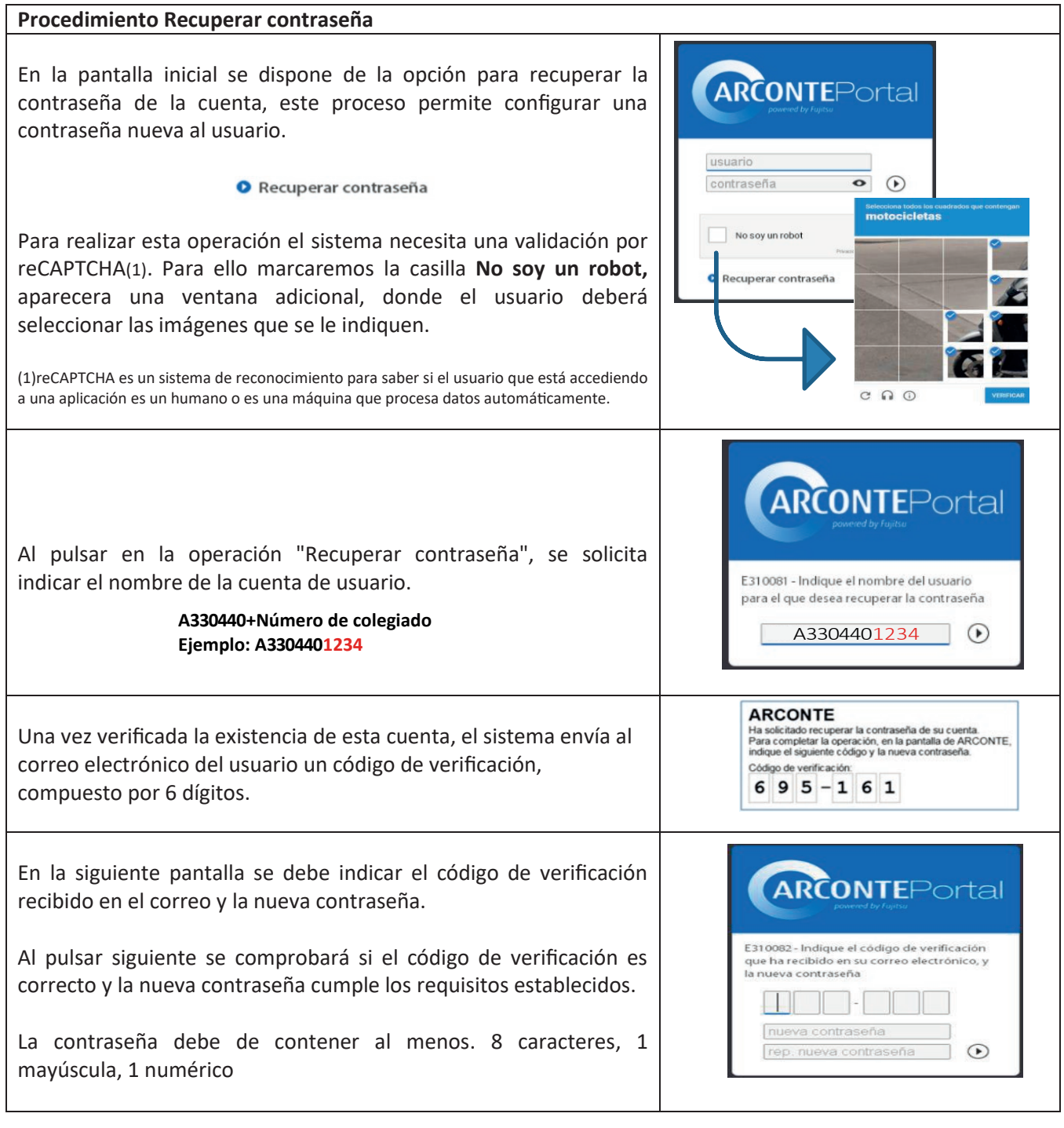

**A par�r de este momento el acceso al portal se realizará u�lizando la contraseña creada**